# **Introdução ao RISC-V**

# WRISC **RISC-V: The Free and Open RISC Instruction Set Architecture**

MC404 - Organização Básica de Computadores e Linguagem de Montagem - Rodolfo Azevedo - CC BY-SA 4.0

#### **Conjuntos de Instruções do Processador - ISA**

- *"The portion of the computer that is visible to the programmer or the compiler writer."* - Computer Architecture: A quantitative approach
- *"An instruction set architecture (ISA) is an abstract model of a computer. It is also referred to as architecture or computer arquiteture."* - Wikipedia
- *"A contract HW and SW designers agreed to obey"* Minha definição de uma linha
- **"Um contrato em que os projetistas de hardware e software concordaram em obedecer"** - Minha definição de uma linha

#### **Arquitetura vs Microarquitetura**

- Arquitetura é o modelo
	- x86, ARM, RISC-V, Power
- Microarquitetura é a implementação
	- Intel i7 geração 11, AMD Ryzen 3, ARM Cortex-A53, RISC-V RV32IMAC, PowerPC 970
- Conjunto de instruções pode ser visto como a borda
	- Pode facilitar ou dificultar a implementação em cada um dos lados

## **ISA é importante?**

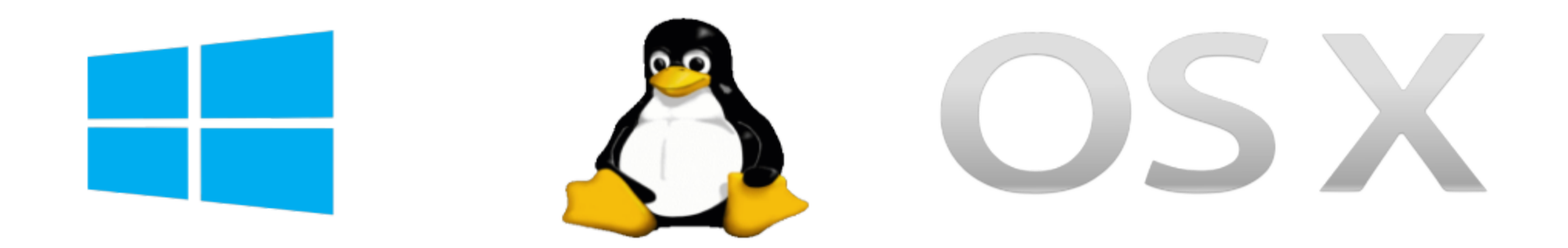

#### **Instruction Set Architecture**

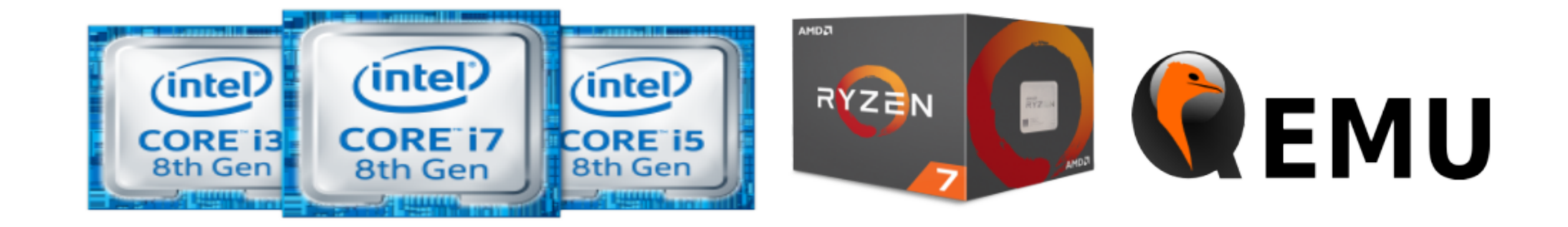

MC404 - Organização Básica de Computadores e Linguagem de Montagem - Rodolfo Azevedo - CC BY-SA 4.0 4

#### **Ambientes de Execução**

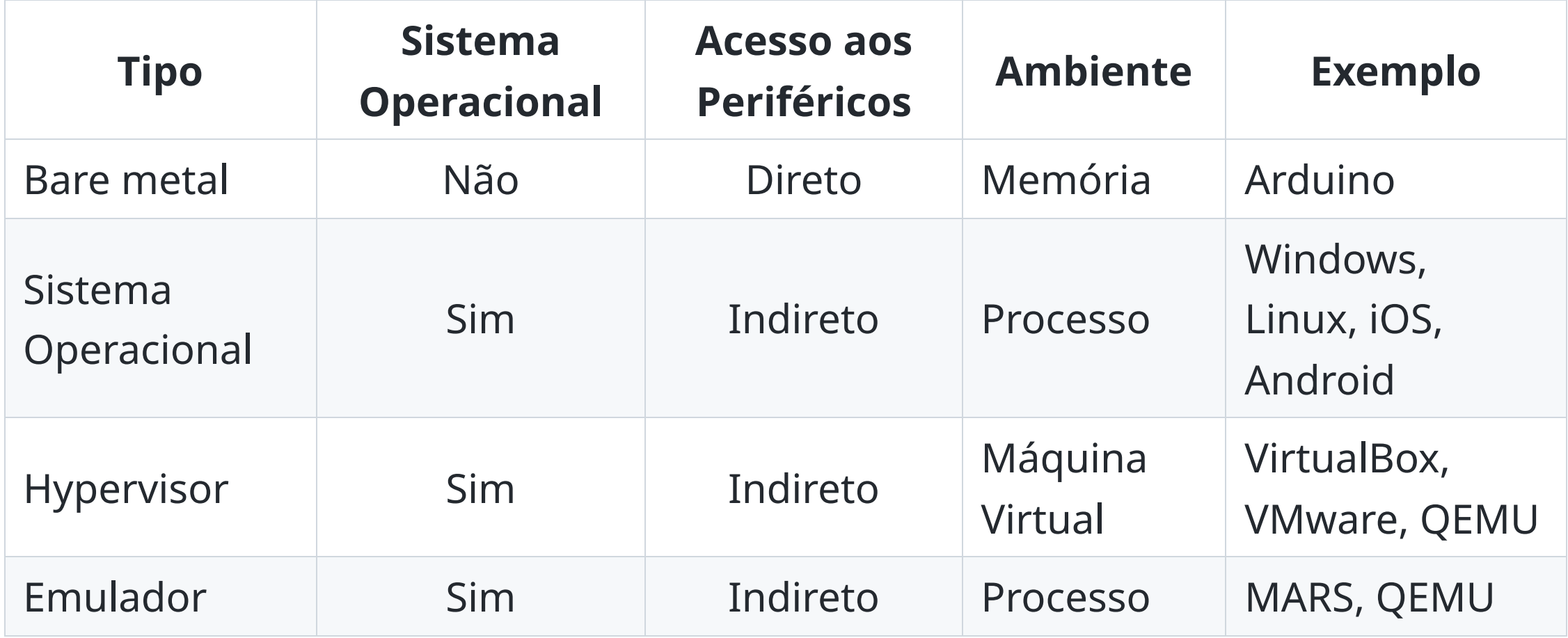

## **RISC-V: Características gerais**

- Conjunto de instruções
	- Aberto
	- Modularizado
	- Virtualizável
- Licença de uso
	- Aberta
	- Não patenteada
- Espaço de endereçamento de **32**, 64 ou 128 bits
- Registradores de **32**, 64 ou 128 bits

#### **Registradores do processador**

- Registrador é um espaço de dados dentro do próprio processador que será utilizado para armazenar valores
- Nos seus primeiros programas, todas as variáveis estarão armazenadas em registradores
- O processador possui 32 registradores de uso geral
- No início da disciplina, utilizaremos apenas alguns deles
	- zero: registrador que tem sempre o valor zero
	- $\circ$  t0 t6: 7 registradores para valores temporários
	- $\circ$  s0 s11: 12 registradores para valores salvos

## **Primeiros formatos básicos das instruções**

• mnemônico, rd, rs1, rs2

ADD  $\mathsf{SO}_{1}$ ,  $\mathsf{S1}_{2}$ ,  $\mathsf{S2}_{3}$  # soma o valor de s1 com o de s2 e armazena em s0

mnemônico rs, rs1, imm

ADD s0, s1, 9 # soma o valor de s1 com 9 e armazena em s0

*mnemônico* é o nome da instrução

Cada instrução tem um e somente um formato, logo você não pode somar 3 valores utilizando apenas uma instrução como a primeira acima

## **Instruções Aritméticas**

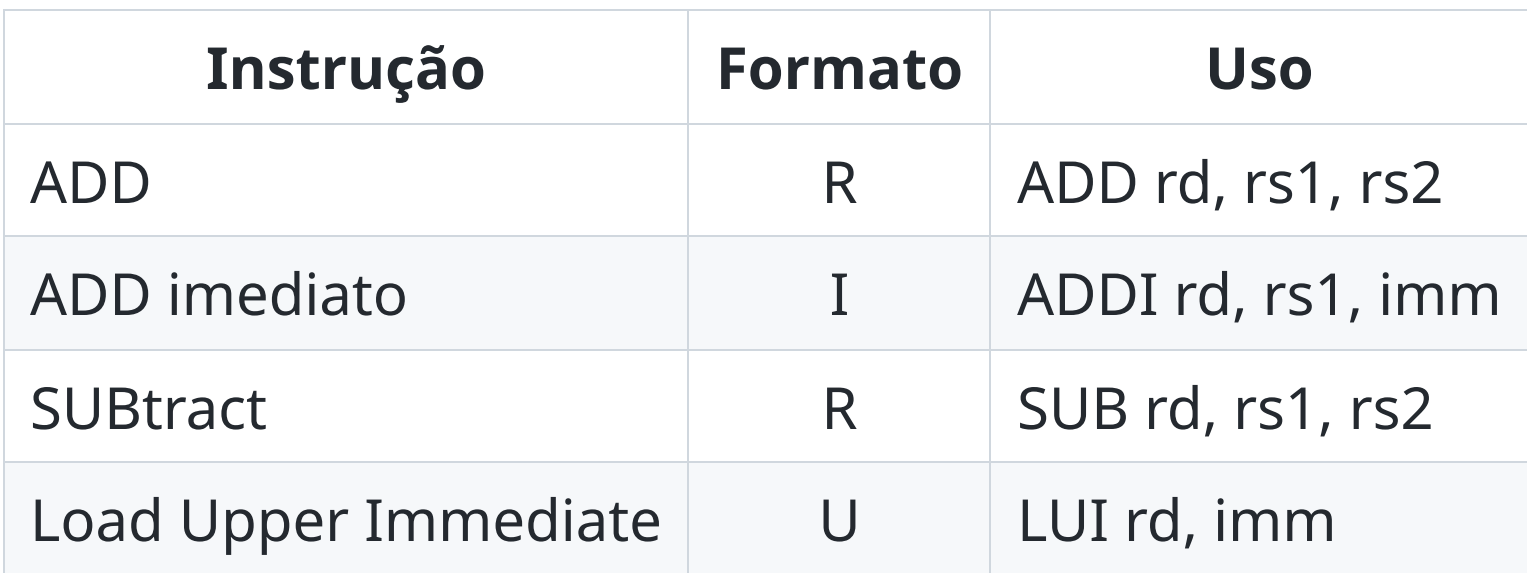

#### **Exemplos**

 $\bullet$   $x = y + z$ 

add t0, t1, t2 # onde t0 deve ter o valor de x, t1 de y e t2 de z

 $\bullet$   $x = x + y$ 

add t0, t0, t1  $\#$  onde t0 deve ter o valor de x e t1 de y

•  $x = y + 7$ 

addi t0, t1, 7  $\#$  onde t0 deve ter o valor de x, t1 de y

#### **Mais exemplos**

 $\bullet$   $X = V - Z$ 

sub t0, t1, t2 # onde t0 deve ter o valor de x, t1 de y e t2 de z

 $\bullet$   $X = X - Y$ 

sub t0, t0, t1  $\#$  onde t0 deve ter o valor de x e t1 de y

•  $x = y - 7$ 

addi t0, t1,  $-7$  # onde t0 deve ter o valor de x, t1 de y

#### Não existe **subi**. Para subtrair um valor imediato, utilize **addi** com um valor negativo

MC404 - Organização Básica de Computadores e Linguagem de Montagem - Rodolfo Azevedo - CC BY-SA 4.0 11

## **Compondo um programa**

No simulador que utilizaremos nessa parte inicial da disciplina, o programa deve ser escrito em um arquivo de texto com extensão **.s** e deve começar declarando o label **main**. O programa deve terminar com a instrução **ret**.

```
main:
addi t0, zero, 1 \# t0 = 0 + 1
addi t1, zero, 2 \# t1 = 0 + 2
add t2, t1, t0 \# t2 = t1 + t0
ret
```
- **label:** indica a posição de um ponto no programa
- O que faz esse programa simples?

#### **Como ler os valores da entrada e escrever na saída?**

Para ler um valor inteiro, é necessário utilizar as duas instruções abaixo. O resultado ficará no registrador **a0**:

addi t0, zero, 4 # escolhe a operação de leitura de inteiro (4) ecall  $\#$  efetua a operação de leitura de inteiro

Para escrever um valor inteiro, é necessário utilizar as duas instruções abaixo. O valor deve estar no registrador **a0**:

addi t $0$ , zero, 1  $\#$  escolhe a operação de escrita de inteiro (1) ecall  $\#$  efetua a operação de escrita de inteiro

## **Colocando tudo junto**

O programa abaixo lê dois valores inteiros e escreve a soma deles na saída:

```
main:
addi t0, zero, 4 # escolhe a operação de leitura de inteiro (4)
ecall \# efetua a operação de leitura de inteiro
add s0, a0, zero # guarda o valor retornado em a0 em s0
addi t0, zero, 4 # escolhe a operação de leitura de inteiro (4)
ecall \# efetua a operação de leitura de inteiro
add a0, s0, a0 # a0 = a0 + s0addi t0, zero, 1 \# escolhe a operação de escrita de inteiro (1)
ecall \# efetua a operação de escrita de inteiro
ret
```
Note que os registradores **t** do código original foram trocados por **s** O registrador **a0** é o único que pode ser utilizado para leitura e escrita de valores

MC404 - Organização Básica de Computadores e Linguagem de Montagem - Rodolfo Azevedo - CC BY-SA 4.0 14